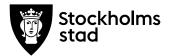

## Protokoll från möte med FÖRVALTNINGSGRUPPEN 2020-06-08

#### Närvarande:

<u>För kulturförvaltningen</u> Robert Olsson, ordförande Lena Nilsson Åsa Reiding Lotten Kalenius, sekreterare

Kulturdirektör Administrativ chef HR-konsult Chefssekreterare

För personalorganisationerna Magnus Sundin Mats Gustafsson Marianne Bäckström Liljedahl Maria Sundström Görel Norlén

Kommunal Lärarförbundet Lärarnas Riksförbund Saco Vision

Ledarna har anmält förhinder. Sveriges skolledarförbund är frånvarande utan anmält förhinder

## Tidpunkt:

Kl. 09:00-10:00.

Plats: Skype.

#### 1. Uppföljning av tidigare protokoll/Val av justerare

Föregående protokoll lades till handlingarna. Magnus valdes till justerare.

#### 2. Verksamhetsfrågor

<u>KuN-ärenden</u> Robert gick igenom ärenden till nämnden 16 juni.

Kulturförvaltningen Askebykroken 13 Box 8100 163 08 Spånga Växel: 08 – 508 31 900 stockholm.se

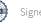

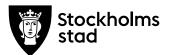

- 3. Arbetsmiljö och hälsa
- 4. Ekonomifrågor
- 5. Information till/från FG

<u>Rekrytering ekonomichef</u> Roberto Chaer tillträder tjänsten den sista augusti.

<u>Rekrytering HR-chef</u> Kallelse har gått ut till berörda fackförbund för att träffa slutkandidat.

Lärarnas Riksförbund meddelade att de inte fått kallelsen. Åsa kompletterar kallelsen med dem och kallar även Akademikerförbundet SSR.

Lärarförbundet undrade hur många som sökt tjänsten. Lena meddelade att Experis har varit i kontakt med 90 kandidater, varav fem intervjuades av Lena och David Jonsson via Skype.

Lärarnas Riksförbund vill föra till protokollet att de anser att de fackliga ska träffa kandidater i ett tidigare skede av rekryteringsprocessen.

#### 6. Jämställdhet och mångfald

- -
  - 7. Hållbarhet
- 8. Utbildnings- och utvecklingsfrågor
- -
- 9. Samverkan
- -
- 10. Övriga förvaltningsövergripande frågor

#### <u>Arbetsmiljöenkät</u>

Åsa lyfte frågan om huruvida de fackliga organisationerna vill att en tredje uppföljningsenkät på arbetsmiljön genomförs i år.

De fackliga organisationerna och arbetsgivaren kom överens om att en tredje enkät bör genomföras under hösten.

Protokoll från möte med FÖRVALTNINGSGRUPPEN 2020-06-08

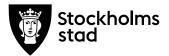

Protokoll Sida 3 (3)

#### 11. Mötets avslutande

Mötet avslutades 2020-06-08 kl. 09:14.

Vid protokollet

Lotten Kale

Justeras

Robert Olsson

Magnus S

Protokoll från möte med FÖRVALTNINGSGRUPPEN 2020-06-08

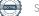

# Verifikat

Transaktion 09222115557430355296

### Dokument

**2020-06-08 FG protokoll** Huvuddokument 3 sidor *Startades 2020-06-08 11:33:10 CEST (+0200) av Lotten Kalenius (LK2) Färdigställt 2020-06-08 12:29:24 CEST (+0200)* 

#### Signerande parter

Lotten Kalenius (LK2) Stockholms stad Org. nr 212000-0142 *lotten.kalenius@stockholm.se* 0761231976

Signerade 2020-06-08 11:34:05 CEST (+0200)

Magnus Sundin (MS2) Kommunal skola-service.norr.stockholm@kommunal.se Robert Olsson (RO2) Kulturförvaltningen robert.olsson@stockholm.se

Signerade 2020-06-08 11:58:38 CEST (+0200)

Maising

Signerade 2020-06-08 12:29:24 CEST (+0200)

Detta verifikat är utfärdat av Scrive. Information i kursiv stil är säkert verifierad av Scrive. Se de dolda bilagorna för mer information/bevis om detta dokument. Använd en PDF-läsare som t ex Adobe Reader som kan visa dolda bilagor för att se bilagorna. Observera att om dokumentet skrivs ut kan inte integriteten i papperskopian bevisas enligt nedan och att en vanlig papperutskrift saknar innehållet i de dolda bilagorna. Den digitala signaturen (elektroniska förseglingen) säkerställer att integriteten av detta dokument, inklusive de dolda bilagorna, kan bevisas matematiskt och oberoende av Scrive. För er bekvämlighet tillhandahåller Scrive även en tjänst för att kontrollera dokumentets integritet automatiskt på: https://scrive.com/verify

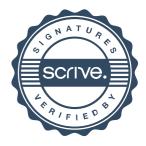